# Package: EthSEQ (via r-universe)

August 9, 2024

Type Package

Title Ethnicity Annotation from Whole-Exome and Targeted Sequencing Data

Version 3.0.1

Description Reliable and rapid ethnicity annotation from whole exome and targeted sequencing data.

License GPL-3

**Depends**  $R$  ( $>= 2.15$ )

Imports graphics, utils, parallel, grDevices, MASS (>= 7.3-47), geometry ( $>= 0.3-6$ ), data.table ( $>= 1.10.0$ ), SNPRelate ( $>=$ 1.8.0), gdsfmt ( $>= 1.10.1$ ), plot $3D (= 1.1)$ , Rcpp ( $>= 0.11.0$ )

LinkingTo Rcpp

RoxygenNote 7.2.1

Suggests knitr, rmarkdown

VignetteBuilder knitr

Repository https://cibiobcg.r-universe.dev

RemoteUrl https://github.com/cibiobcg/ethseq

RemoteRef HEAD

RemoteSha 14e763514d3cad5a726ee345a2e0429fdb6d12ad

# **Contents**

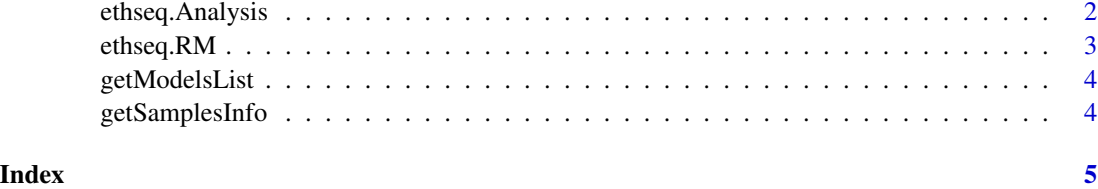

1

<span id="page-1-0"></span>

#### Description

This function performs ancestry analysis of a set of samples ad reports the results.

#### Usage

```
ethseq.Analysis(
  target.vcf = NA,target.gds = NA,
 bam.list = NA,out.dim = tempdir(),model.gds = NA,
 model.available = NA,
 model.assembly = "hg38",
 model.pop = "All",
 model.folder = tempdir(),run.genotype = FALSE,
 aseq.path = tempdir(),mbq = 20,
 mrq = 20,
 mdc = 10,
 cores = 1,verbose = TRUE,
 composite.model.call.rate = 1,
  refinement.analysis = NA,
  space = "2D",bam.chr.encoding = FALSE
)
```
#### Arguments

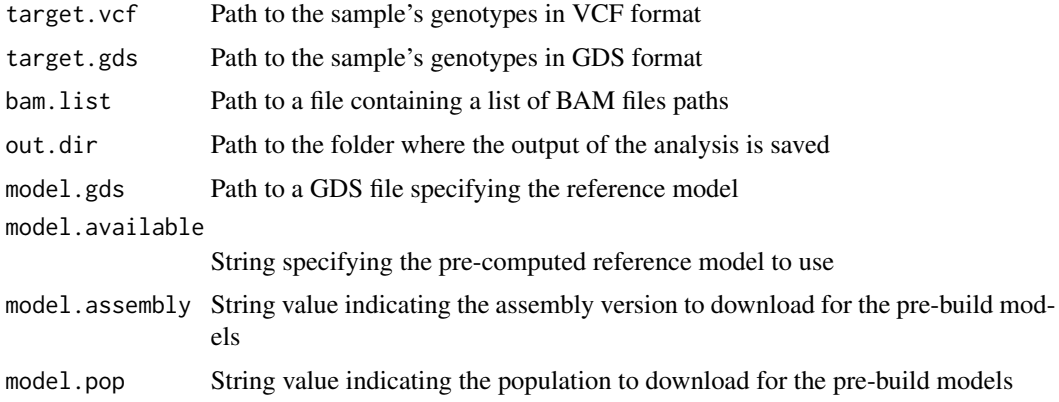

# <span id="page-2-0"></span>ethseq.RM 3

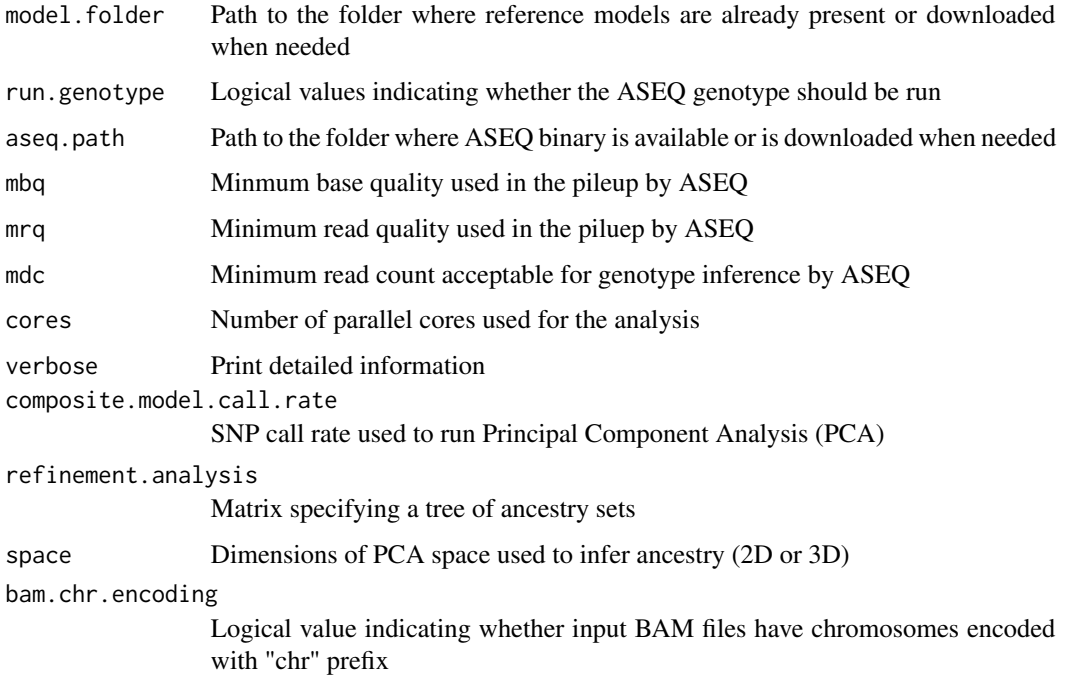

#### Value

Logical value indicating the success of the analysis

ethseq.RM *Create Reference Model for Ancestry Analysis*

#### Description

This function creates a GDS reference model that can be used to performe EthSEQ ancestry analysis

#### Usage

```
ethseq.RM(
  vcf.fn,
  annotations,
  out.dir = \sqrt[n]{\cdot},
  model.name = "Reference.Model",
  bed.fn = NA,
  verbose = TRUE,
  call.rate = 1,
  cores = 1\mathcal{E}
```
#### <span id="page-3-0"></span>Arguments

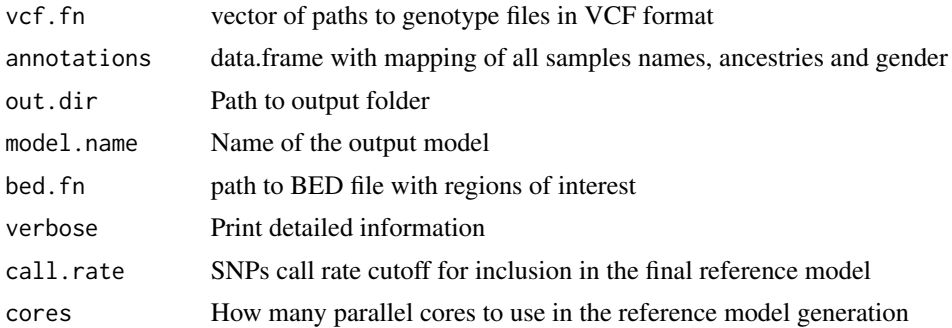

#### Value

Logical value indicating the success of the analysis

getModelsList *List the models available*

## Description

This function prints the list of all available models.

#### Usage

```
getModelsList()
```
#### Value

data.frame of all available models to use with specified assembly and population

getSamplesInfo *List the samples annotation*

# Description

This function prints the list of all 1,000 Genomes Project samples used to build the reference models.

#### Usage

getSamplesInfo()

# <span id="page-4-0"></span>Index

ethseq.Analysis, [2](#page-1-0) ethseq.RM, [3](#page-2-0)

getModelsList, [4](#page-3-0) getSamplesInfo, [4](#page-3-0)